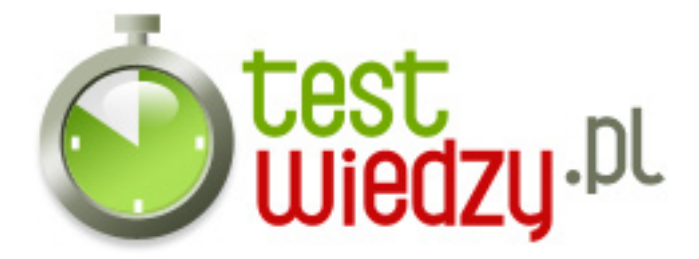

## **Grafika wektorowa i rastrowa**

Test jednokrotnego wyboru z TI

## Poziom trudności: Średni

- 1. Piksel to:
	- A wielkość opisująca liczbę elementarnych punktów matrycy CCD.
	- B najmniejszy jednolity element obrazu wyświetlanego na ekranie.
	- C sposób tworzenia grafiki rastrowej.
	- D najmniejszy punkt tekstury, który jest wyświetlany na ekranie.
- 2. Formatem grafiki wektorowej jest:
	- $\circ$  A SVG.
	- $\circ$  B BMP.
	- $\circ$  C TIFF.
	- $\circ$  D JPG.
- 3. Formatek grafiki rastrowej nie jest:
	- $\circ$  A PNG.
	- $\circ$  B RAW.
	- $\circ$  C SWF.
	- $\circ$  D GIF.
- 4. Grafikę wektorową opisujemy za pomocą:
	- A obiektów trójwymiarowych.
	- $\circ$  B cyfr.
	- C pikseli.
	- D figur geometrycznych.
- 5. Model RGB składa się z kolorów:
	- A czerwony, biały, niebieski.
	- B żółty, zielony, czerwony.
	- C czerwony, zielony, niebieski.
	- D niebieski, pomarańczowy, czarny.

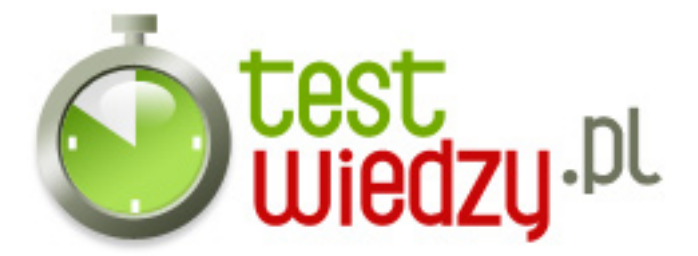

- 6. Skrót PPI oznacza:
	- A liczbę kolorów przypadającą na cal długości.
	- B liczbę kropek przypadającą na cal długości.
	- C liczbę pikseli przypadającą na cal długości.
	- D liczbę plamek przypadającą na cal długości.
- 7. Różnice między rysunkiem rastrowym a wektorowym są ...
	- A widoczne po wydrukowaniu.
	- B widoczne podczas skalowania.
	- C ledwie zauważalne.
	- D niewidoczne.
- 8. Która rodzaj mapy bitowej jest prawidłowy?
	- $\circ$  A mapa 24-bitowa.
	- $\circ$  B mapa 28-bitowa.
	- C mapa 40-bitowa.
	- D mapa 12-bitowa.
- 9. JPEG to:
	- A format, w którym w zależności od wyboru stopnia kompresji, można uzyskać dużą oszczędność pamięci, ale traci się na jakości obrazu.
	- B standardowy format w środowisku Windows.
	- C format zamknięty grafiki wektorowej, stworzony dla Flasha przez Adobe.
	- D format plików służący do prezentacji, przenoszenia i drukowania treści tekstowo-graficznych.
- 10. Jaki program pozwala tworzyć grafikę wektorową?
	- A Adobe Photoshop.
	- $\circ$  B Gimp.
	- C Adobe Flash.
	- D Paint Shop Pro.
- 11. Grafika rastrowa to:
	- A grafika trójwymiarowa.
	- B rodzaj grafiki komputerowej, w której obraz opisany jest za pomocą figur

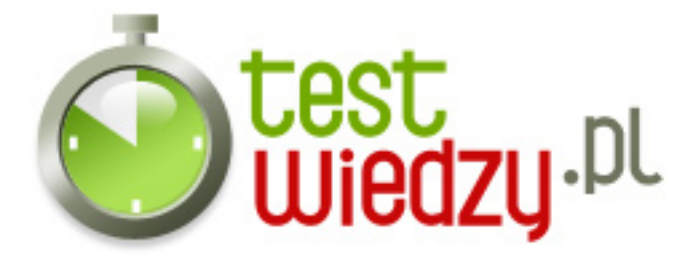

geometrycznych.

- C prezentacja obrazu za pomocą pionowo-poziomej siatki odpowiednio kolorowanych pikseli.
- D grafika dwuwymiarowa.

12. Co nie jest przykładem zastosowania grafiki wektorowej?

- $\circ$  A Ikony.
- B Komiksy.
- C Zdjęcia.
- D Loga.

13. Który z kolorów nie wchodzi w skład CMYK?

- A Biały.
- B Żółty.
- C Cyjan.
- D Czarny.
- 14. Rozmiary grafik wektorowych są zazwyczaj:
	- A niewielkie.
	- $\circ$  B większe od rastrowych.
	- C takie same jak rastrowych.
	- D bardzo duże.

15. Co to jest raster?

- A To sposób wyświetlania grafiki na ekranie monitora.
- B To uporządkowana para punktów.
- C To jednotonalny obraz składający się z drobnych kropek.
- D To proces tworzenia grafiki rastrowej.
- 16. Barwą achromatyczną nie jest:
	- $\circ$  A biały.
	- B szary.
	- C żółty.
	- D czarny.

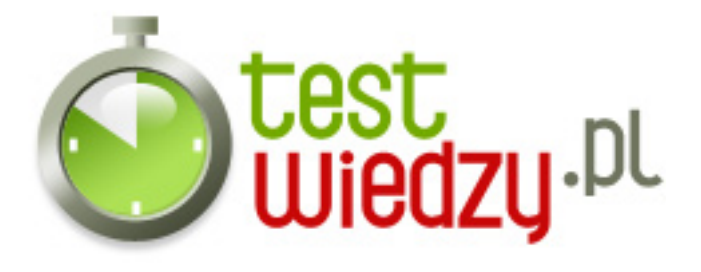

- 17. Barwą chromatyczną nie jest:
	- $\circ$  A biały.
	- B niebieski.
	- C zielony.
	- D czerwony.
- 18. Modelem przestrzeni barw nie jest:
	- $\circ$  A PPI.
	- $\circ$  B RGB.
	- $\circ$  C CMYK.
	- $\circ$  D HSV.

19. Jakie rozszerzenie mają cliparty w pakiecie Office?

- $\circ$  A wmf.
- $\circ$  B jpg.
- $\circ$  C gif.
- $\circ$  D tiff.

20. Skalowanie to:

- A inaczej wycinanie.
- B zmienienie wielkości obrazu bez zmiany rozdzielczości.
- C zmienienie wielkości obrazu ze zmianą rozdzielczości.
- D powiększanie obrazu.

21. Przykładem barw dopełniających nie są:

- A czerwona i zielona.
- B czerwona i pomarańczowa.
- C fioletowa i żółta.
- D niebieska i pomarańczowa.

22. Rozdzielczość ekranu to:

- A parametr określający liczbę pikseli obrazu wyświetlanych na ekranie.
- B parametr określający liczbę kropek obrazu wyświetlanych na ekranie.

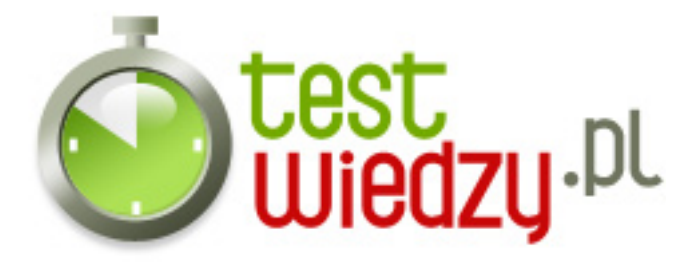

- C wielkość ekranu.
- D liczba kolorów wyświetlana na ekranie.

23. Jak nazywa się metoda mieszanie barw, gdy do jednej wiązki światła o pewnej barwie dodawana jest druga o innej barwie, w wyniku czego powstaje wrażenie barwy trzeciej?

- $\circ$  A Addytywna.
- B Substraktywna.
- C Wymieszana.
- D Nakładana.

24. W mapach 8-bitowych na jeden piksel przypada ... kolorów.

- $O$  A 256
- $O$  B 65 526
- $\circ$  C 16 777 216
- $\circ$  D 8
- 25. Co jest zaletą grafiki wektorowej?
	- A Zajmuje mało miejsca na dysku i w pamięci RAM komputera w porównaniu do grafiki rastrowej.
	- B Bogactwo barw.
	- C Swobodne dobieranie kontrastu, jasności, nasycenia barw.
	- D Możliwość stosowania złożonych narzędzi do obróbki cyfrowych fotografii.

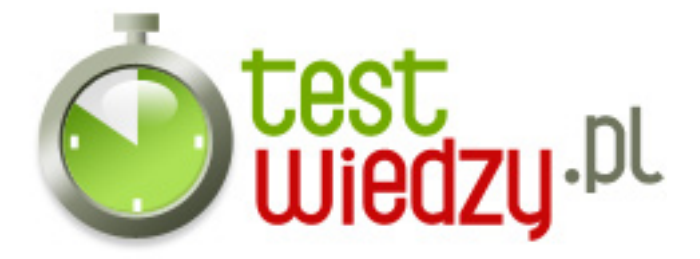

## **Grafika wektorowa i rastrowa**

Test jednokrotnego wyboru z TI

Poziom trudności: Średni

## **Karta odpowiedzi**

- 1. B 2. A
- 3. C
- 4. D
- 5. C
- 6. C
- 7. B
- 8. A
- 9. A
- 10. C
- 11. C
- 12. C
- 13. A
- 14. A
- 15. C
- 16. C
- 17. A
- 18. A
- 19. A
- 20. B
- 21. B
- 22. A
- 23. A
- 24. A
- 25. A